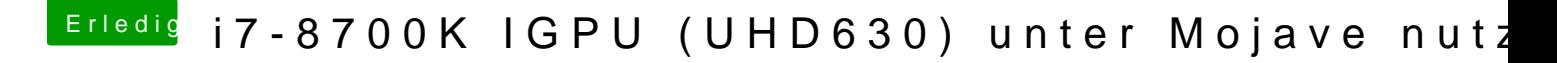

Beitrag von Zakkwylde vom 13. Oktober 2018, 13:12

Habe alles rausgenommen, hat aber leider auch keine Änderung gebracht.